**Key to this Figure**

# **HTML AND XHTML QUICK REFERENCE CHARTS: HEAD AND BODY MARKUP**

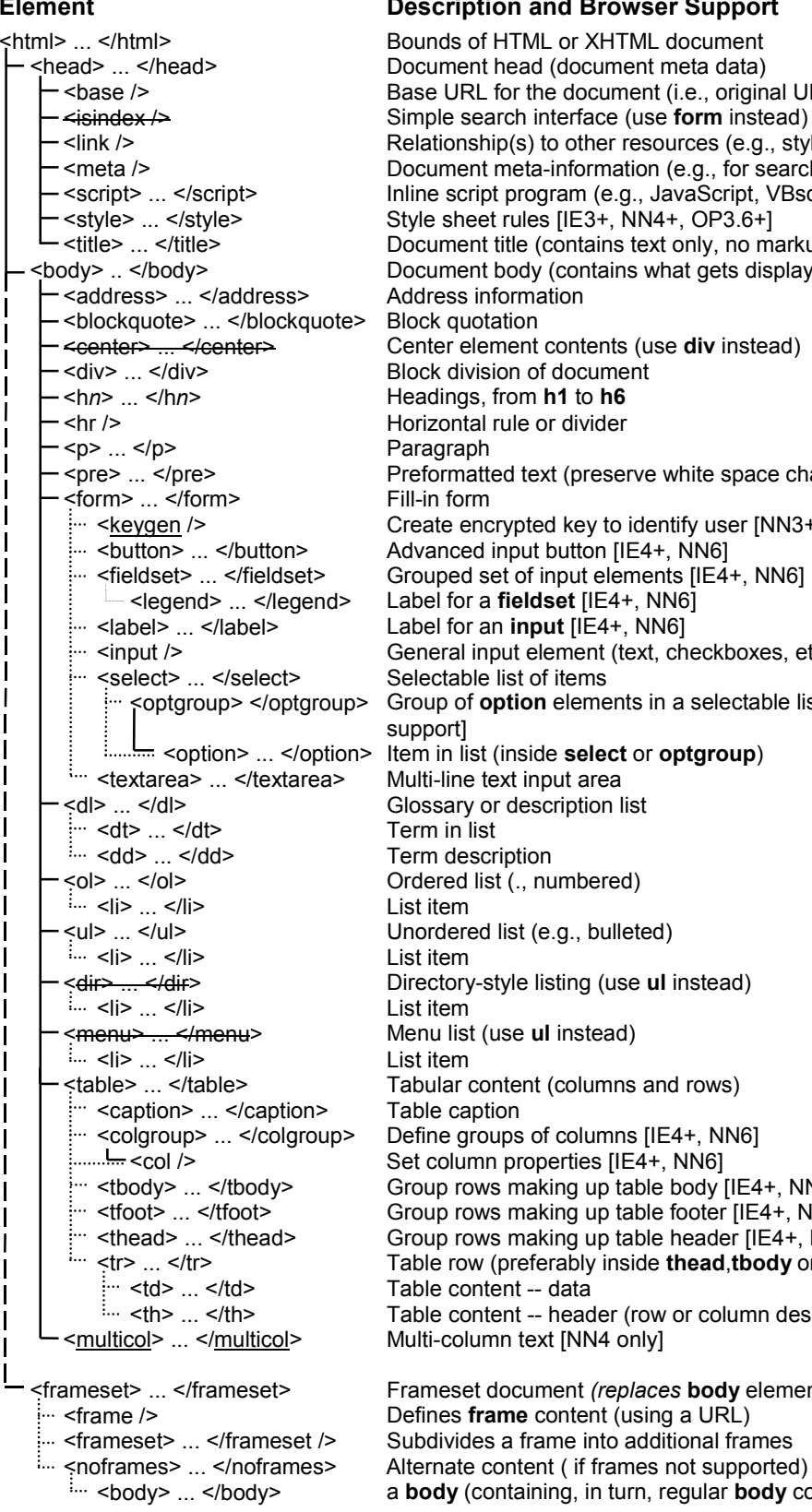

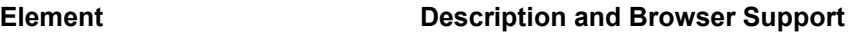

of HTML or XHTML document ent head (document meta data) RL for the document (i.e., original URL) search interface (use **form** instead) nship(s) to other resources (e.g., style sheets) ent meta-information (e.g., for search engines) cript program (e.g., JavaScript, VBscript) neet rules [IE3+, NN4+, OP3.6+] ent title (contains text only, no markup) ent body (contains what gets displayed) s information  $u$ otation element contents (use div instead) livision of document gs, from **h1** to **h6** htal rule or divider natted text (preserve white space characters) encrypted key to identify user  $[NN3+, OP3.6+]$ ed input button [IE4+, NN6] ed set of input elements [IE4+, NN6] or a **fieldset** [IE4+, NN6] or an *input* [IE4+, NN6] al input element (text, checkboxes, etc.) ble list of items of **option** elements in a selectable list [No support] list (inside **select** or **optgroup**) ne text input area ry or description list escription d list (., numbered) red list (e.g., bulleted) ry-style listing (use **ul** instead) ist (use **ul** instead) content (columns and rows) aption groups of columns [IE4+, NN6] umn properties [IE4+, NN6] rows making up table body [IE4+, NN6] rows making up table footer [IE4+, NN6] rows making up table header [IE4+, NN6]  $ow$  (preferably inside **thead, tbody** or **tfoot**) ontent -- data ontent -- header (row or column description) blumn text [NN4 only]  $let$  document *(replaces* **body** element) frame content (using a URL) des a frame into additional frames

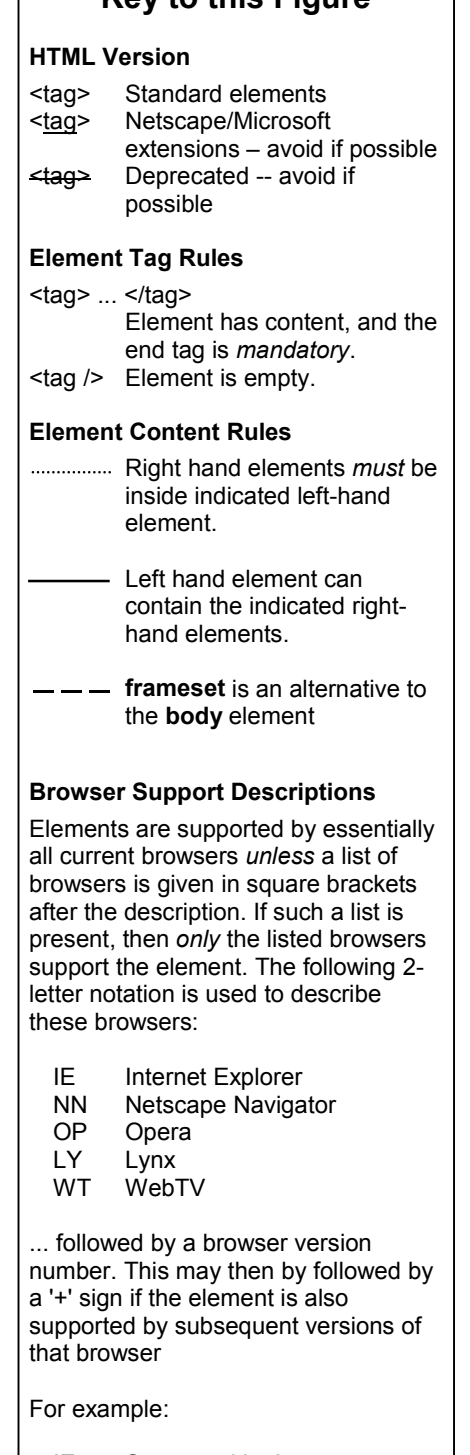

IE4+ Supported by Internet Explorer 4 and greater. NN4 Supported by Navigator 4, but not by Navigator 6.

(containing, in turn, regular **body** content)

Change font properties

Struck-through [*Not* by Opera]

Inline text block [IE3+, NN4+, OP3.6+]

**Inline (Physical Markup) Elements**

<big> ... </big> Bigger

 $\langle i \rangle$  ...  $\langle i \rangle$  **... Italics** 

small> ... </small> Smaller<br>
Span> ... </span> lnline te

<strike> ... </strike> Struck-out

<u> ... </u> Underline **Inline (Logical Markup) Elements**

<cite> ... </cite> Citation <code> ... </code> Typed code <dfn> ... </dfn> Definition <em> ... </em> Emphasized <kbd> ... </kbd> Keyboard input

<br />blackface> ... </blackface>

<u><nobr> ... </nobr></u><br><<del>s> ... </s></del>

**b** ... *s*/b><br>
shackface> ... *s*/blackface> Extra bold [WT only]

Valink> ... </blink> Blinking [NN1+ only]<br>
Stent> ... <fent> Change font propertic

<marquee> ... </marquee> Scrolling text [IE3+ only]<br>
<nobr> ... </nobr> No line break

<bdo> ... </bdo> Bi-directional override [IE4+, NN6]

<sub> ... </sub> subscript [NN3+, IE3+, OP3.6+, WT] <sup> ... </sup> superscript [NN3+, IE3+, OP3.6+, WT]

<tt> ... </tt> Fixed-width/monospace

<abbr> ... </abbr> Abbreviation [NN6, OP4] <acronym> ... </acronym> Acronym [IE4+, NN6, OP4]

 $\langle q \rangle$  ...  $\langle q \rangle$  **Inline quotation [IE4+, NN6, OP4]** 

## **HTML AND XHTML QUICK REFERENCE CHARTS: INLINE MARKUP**

#### **Inline (Inclusion) Elements**

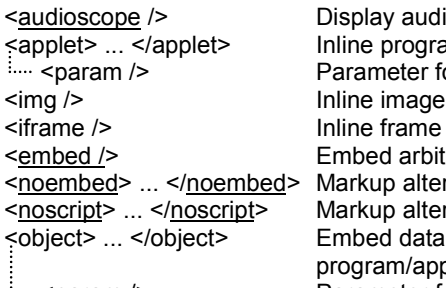

udio chart [WT only] gram (applet) er for **applet** ne [IE3+, NN6] rbitrary data lternative to **embed Ilternative to script** ata and/or data handling applet [IE4+, NN4+] **Example 2** Parameter for **object** 

#### **Inline (Character-like) Elements**

<br /> Forced line break <spacer /> Horizontal and/or vertical spacer

<wbr /> Word break

#### **Inline (Meta-Information) Elements**

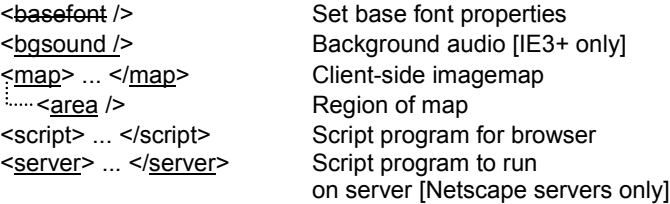

[NN4+ only]

#### **Netscape Layer Elements [NN4 only]**

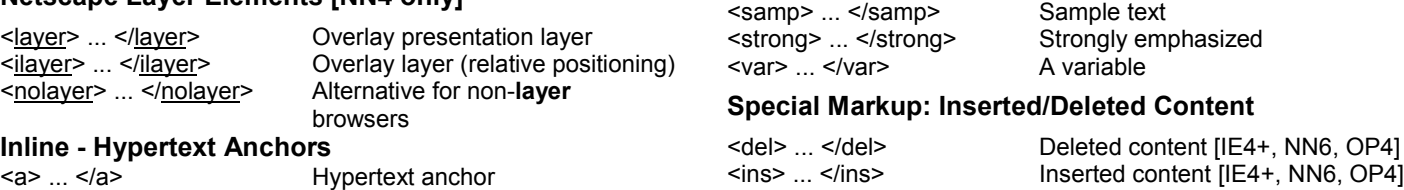

### **NOTE on Lynx Browser Support.**

Lynx is a text-mode browser that does not render inline images, and that can generally only display text using one font (with, in some cases, reverse video, boldface and underlining). Thus many inline text-formatting styles are not possible with Lynx. If you want pages to work with lynx, you want to avoid inclusion, character-like (except **br**) and special markup elements, and restrict yourself to only simple physical/logical elements (e.g., **em**, **strong**). You will also want to avoid **table** elements, and **frameset**s.

## **SIMPLIFIED ELEMENT CONTENT RULES FOR INLINE MARKUP**

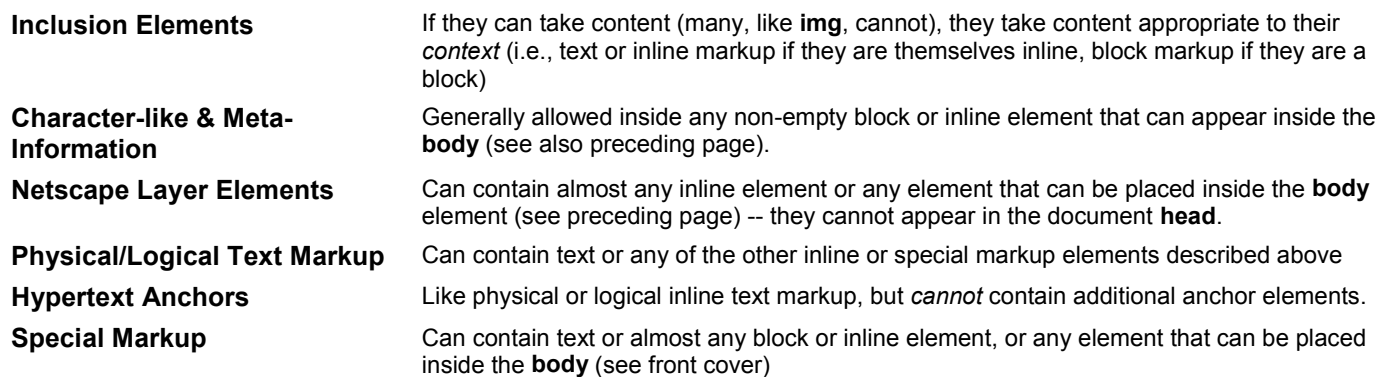